# АВТОМАТИЗАЦИЯ ПРОЕКТИРОВАНИЯ COMPUTER-AIDED DESIGN

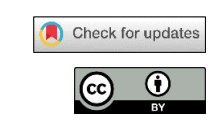

УДК 004.65: 621.7/.9 *Оригинальная статья* https://doi.org/10.37661/1816-0301-2022-19-4-69-83 *Original Paper*

## **Информационное обеспечение САПР технологических процессов опытных образцов структурно-сложных изделий<sup>1</sup>**

## **А. В. Петухов**

*Гомельский государственный технический университет имени П. О. Сухого, пр. Октября, 48, Гомель, 246746, Беларусь E-mail: Petukhov\_2000@gstu.by*

### **Аннотация**

Цели. Целью исследования информационного обеспечения системы автоматизированного проектирования технологических процессов (САПР ТП) опытных образцов структурно-сложных изделий является формализация принятия технологических решений с использованием взаимосвязанных баз данных. Методы. В работе использовался метод декомпозиции процессов проектирования технологий.

Результаты. При исследовании информационного обеспечения САПР ТП опытных образцов структурно-сложных изделий решена задача определения структуры и последовательности применения такого обеспечения на различных стадиях внедрения системы, разработана универсальная схема формирования операционного описания технологического процесса.

Заключение. Использование результатов проведенного исследования при создании САПР ТП опытных образцов структурно-сложных изделий обеспечило повышение производительности технологического проектирования в 7,8 раза.

**Ключевые слова:** информационное обеспечение, система автоматизированного проектирования, технологический процесс, образцы структурно-сложных изделий, декомпозиция процессов проектирования, взаимосвязанные базы данных

**Для цитирования.** Петухов, А. В. Информационное обеспечение САПР технологических процессов опытных образцов структурно-сложных изделий / А. В. Петухов // Информатика. – 2022. − Т. 19, № 4. – С. 69–83. https://doi.org/10.37661/1816-0301-2022-19-4-69-83

**Конфликт интересов.** Автор заявляет об отсутствии конфликта интересов.

Поступила в редакцию | Received 09.08.2022 Подписана в печать | Accepted 26.09.2022 Опубликована | Published 29.12.2022

 $\overline{a}$ 

## **Information support of CAD of technological processes of structurally complex product prototypes**

**Alexander V. Petukhov**

*Sukhoi State Technical University of Gomel, av. Octiabria, 48, Gomel, 246746, Belarus E-mail: [Petukhov\\_2000@gstu.by](mailto:Petukhov_2000@gstu.by)*

#### **Abstract**

Objectives. The purpose of the study of information support for computer-aided process planning system of prototypes of structurally complex products is to formalize the adoption of technological decisions using interconnected databases.

Methods. The method of decomposition of technology design processes was used in the work.

Results. In the study of information support for computer-aided process planning system of prototypes of structurally complex products, the problem of determining the structure of information support was solved, the sequence of using information support at various stages of system implementation was determined and universal scheme for the formation of operational description of the technological process was developed.

Conclusion. The use of the results of the study in the creation of computer-aided process planning system for prototypes of structurally complex products could increase the productivity of technological design in 7.8 times.

**Keywords:** information support, computer-aided design system, technological process, samples of structurally complex products, decomposition of design processes, interconnected databases

**For citation.** Petukhov A. V. *Information support of CAD of technological processes of structurally complex product prototypes*. Informatika [*Informatics*], 2022, vol. 19, no. 4, pp. 69−83 (In Russ.). https://doi.org/10.37661/1816-0301-2022-19-4-69-83

**Conflict of interest.** The author declares of no conflict of interest.

**Введение.** При жестких сроках проектирования и освоения производства структурносложных изделий особое место в их жизненном цикле занимает изготовление опытных образцов. С одной стороны, этот процесс венчает конструкторскую разработку, а с другой предваряет технологическую подготовку основного производства [1].

Несмотря на важность вопросов разработки научно обоснованной модели технологической подготовки производства (ТПП) опытных образцов, они до сих пор не нашли достойного отражения в научных исследованиях. Отчасти это объясняется тем, что информация по данной теме является закрытой, так как может быть использована в конкурентной борьбе производителей.

Требования к информационному обеспечению САПР ТП опытных образцов структурносложных изделий продиктованы спецификой технологического проектирования в условиях экспериментального производства и сводятся к следующему:

1. Перечень деталей и сборочных единиц собственного изготовления САПР ТП опытных образцов структурно-сложных изделий должна получать из автоматизированной системы структурного анализа (АССА).

2. На вход САПР ТП опытных образцов структурно-сложных изделий должна подаваться информация в виде 2D-чертежей деталей или сборочных единиц (на бумажном или машинном носителе). При этом необходимо учитывать, что разработка управляющих программ для программно-управляемого оборудования значительно ускоряется при использовании на входе 3D-моделей деталей.

3. Несмотря на то что изготовление опытного образца осуществляется в условиях единичного производства, САПР ТП опытных образцов структурно-сложных изделий должна обладать информационным обеспечением, позволяющим выбирать степень детализации описания технологического процесса. В экспериментальном производстве работают исполнители высокой квалификации, способные самостоятельно решать некоторые технологические вопросы. Поэтому степень детализации описания технологического процесса может варьироваться от маршрутного до операционного и зависит от сложности изготавливаемой детали. Кроме того, информационное обеспечение должно поддерживать процесс формирования специальной формы описания – маршрутной ведомости. В этом документе мастер зафиксирует табельный номер исполнителя, а сотрудник отдела технического контроля – количество годных деталей.

4. Информационное обеспечение САПР ТП и АССА должно обеспечить возможность формирования итоговых документов по материальным и трудовым затратам на изготовление определенного опытного образца.

Перечисленные требования определили цель исследования информационного обеспечения САПР ТП опытных образцов структурно-сложных изделий. Она заключается в формализации принятия технологических решений с использованием взаимосвязанных баз данных и метода декомпозиции процессов проектирования технологий.

Для реализации названной цели при исследовании информационного обеспечения САПР ТП опытных образцов структурно-сложных изделий решаются задачи:

– определения структуры информационного обеспечения;

– определения последовательности использования информационного обеспечения на различных стадиях внедрения системы;

– разработки универсальной схемы формирования операционного описания технологического процесса;

– определения порядка применения информационного обеспечения САПР ТП опытных образцов при формировании операционного описания технологического процесса;

– формирования описания средств технологической оснастки с использованием информационного обеспечения САПР ТП опытных образцов структурно-сложных изделий;

– разработки структуры архива технологических процессов.

**Структура исследуемого информационного обеспечения.** Важным аспектом, который необходимо учитывать при создании САПР ТП опытных образцов структурно-сложных изделий, в частности зерноуборочной и кормоуборочной техники, является форма представления информации о сборочных единицах и деталях, входящих в состав изделия. Учитывая современный уровень развития автоматизации конструкторского проектирования, в Научно-техническом центре комбайностроения ОАО «Гомсельмаш» было принято решение использовать гибридную форму представления такого вида информации – на машинных и бумажных носителях.

Для повышения степени адаптируемости системы к изменяющимся производственным условиям вся справочная информация, отражающая специфические условия опытного производства, должна быть представлена в виде справочников, изменения в которых не приводят к перепрограммированию ядра системы [2].

Информационное обеспечение САПР ТП опытных образцов зерноуборочной и кормоуборочной техники представляет собой в совокупности:

массивы данных справочной технологической информации;

языковые средства и процедуры;

процедуры и средства управления массивами данных.

Языковые средства и процедуры обеспечивают преобразование массивов данных, представленных на естественном (или другом) языке описания объекта, в данные на языке машины.

Таким образом, под информационным обеспечением автоматизированного технологического проектирования следует понимать процесс представления информации по запросам САПР ТП опытных образцов зерноуборочной и кормоуборочной техники. Основной задачей информационного обеспечения автоматизированного технологического проектирования является полное, достоверное, надежное и своевременное поступление всей необходимой информации для решения задач САПР ТП при условии минимального времени ожидания и наименьших затрат как на ее создание, так и на эксплуатацию [3].

Информацию, используемую в САПР ТП, условно можно разделить на входную (исходную) и выходную (производную) [4]. Входной называется информация, существующая до начала автоматизированного проектирования. Она подразделяется на переменную и условно-постоянную.

К переменной относится следующая информация о конкретной детали:

1) обозначение и наименование детали (сборочной единицы);

2) сведения о материале для изготовления детали (о составе сборочной единицы);

3) объем производства и количество деталей в партии;

4) сведения о термической обработке и виде покрытия;

5) общие параметры детали (габаритные размеры, точность изготовления, шероховатость поверхности и т. д.);

6) форма, размеры, точностные и качественные характеристики отдельных поверхностей детали и их взаимное расположение.

Данная информация вводится в оперативное запоминающее устройство каждый раз при проектировании нового технологического процесса на конкретную деталь.

Условно-постоянная (справочная и методическая) информация включает в себя характеристики:

оборудования опытного производства;

технологической оснастки;

нормализованных режущих, вспомогательных и измерительных инструментов;

видов заготовок [5].

Данная информация является достаточно стабильной и постоянно хранится во внешней памяти компьютера при его автономной работе или на сервере при работе в вычислительной сети.

**Последовательность использования исследуемого информационного обеспечения на различных стадиях внедрения системы.** На начальной стадии внедрения САПР ТП опытных образцов зерноуборочной и кормоуборочной техники применяется метод синтеза, поскольку в архиве технологических процессов отсутствует аналог. Проектирование начинается с ввода информации, размещаемой в заголовочной части технологических документов, на рис. 1 представлена информационная модель их формирования. К такого рода информации относятся следующие сведения: фамилии разработчика, нормировщика и нормоконтролера, проектирующих данный технологический процесс; обозначение и наименование детали, а также сборочной единицы и изделия, в которые эта деталь входит; размер изготавливаемой партии; параметры исходной заготовки. Вместе с тем на этом этапе проектирования вводятся данные, которые в дальнейшем будут использоваться для поиска в электронном архиве процесса-аналога при проектировании технологии на конструктивно подобную деталь:

число размеров на поле чертежа;

квалитет неуказанных предельных отклонений;

основная шероховатость поверхностей детали.

Для удобства дальнейшего применения и редактирования технологического процесса система должна автоматически сохранять следующую служебную информацию:

уникальный код технологического процесса;

дату проведения последнего изменения;

номер последней редактируемой операции;

 признак блокировки информации о технологическом процессе (при работе с сетевой версией системы).

Анализ информационной модели показывает, что для автоматизации технологического процесса должны быть созданы базы данных фамилий разработчиков, нормировщиков и нормоконтролеров, а также базы материалов и видов заготовок. При этом вес заготовки и коэффициент использования материала (КИМ) автоматически определяются системой.

## АВТОМАТИЗАЦИЯ ПРОЕКТИРОВАНИЯ COMPUTER-AIDED DESIGN **73**

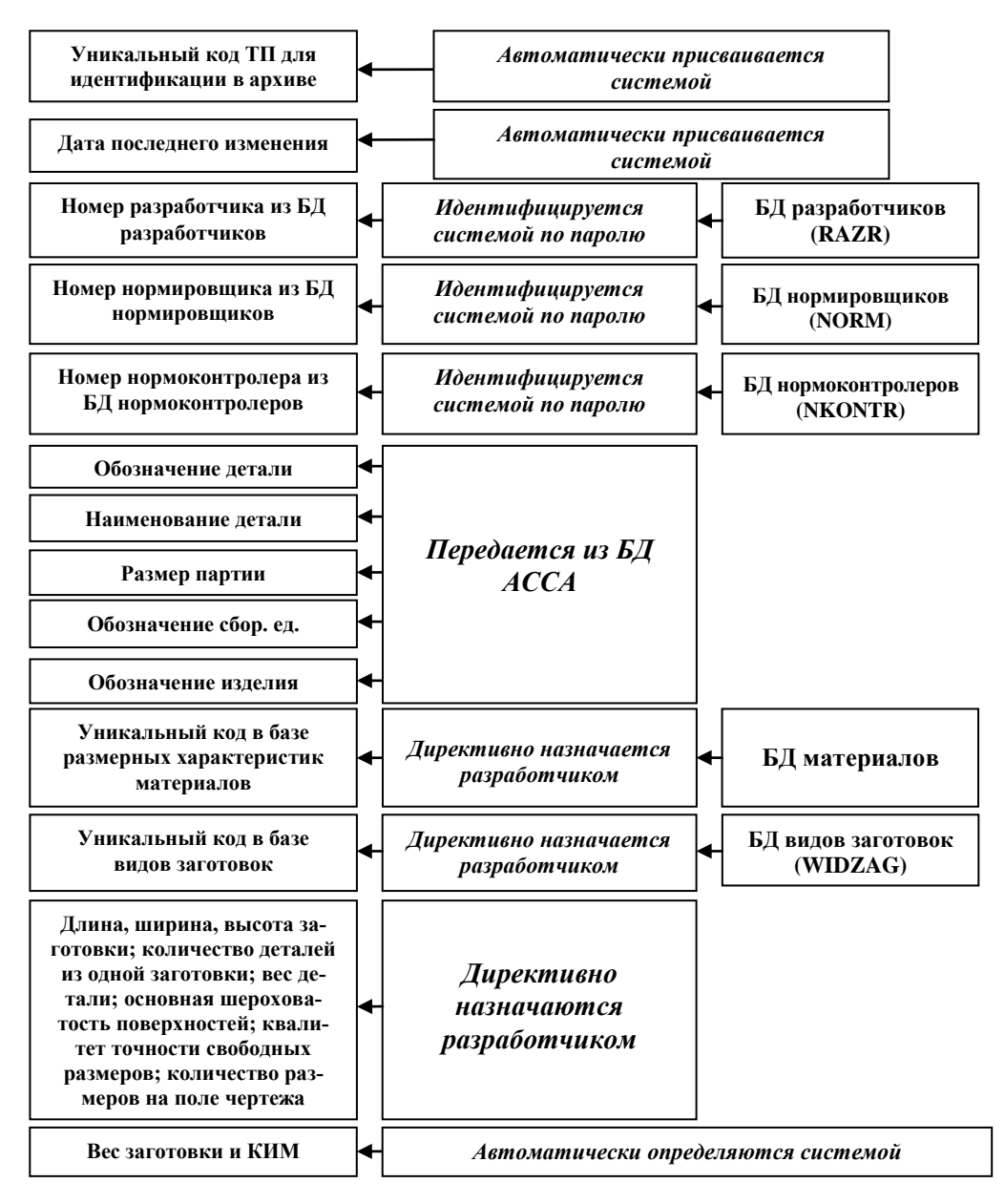

Рис. 1. Информационная модель формирования заголовочной части технологических документов *Fig. 1. Information model for the formation of the header part of technological documents*

В качестве исходных заготовок в машиностроении принимают:

1) отливки, полученные литьем в песчаные либо металлические формы или другими способами;

2) прокат в виде горячекатаного проката обычной или повышенной точности, а также профильный, фасонный либо другой тип проката;

3) поковки, полученные обработкой давлением в подкладных кольцах и штампах;

4) штамповки (поковки), полученные путем обработки давлением – объемной горячей или холодной штамповкой;

5) сварные заготовки из листового материала.

Выбор вида заготовки представляет собой сложную многовариантную задачу. В общем случае вид заготовки должен быть выбран при конструировании детали, а оптимальный метод ее изготовления уточнен при технологическом проектировании. Способ выполнения этих работ определяется видом детали и основывается на одном из трех вариантов:

1. Если деталь обрабатывается со всех сторон и к ее физико-механическим свойствам и макроструктуре металла не предъявляются особые требования, то выбор заготовки производится только технологом.

2. Если деталь обрабатывается со всех сторон, но к ней предъявляются дополнительные требования, то конструктор, задавая эти требования (например, к расположению волокон металла), косвенно задает возможные методы получения заготовки. Окончательное решение о выборе заготовки принимает технолог.

3. Если деталь имеет необрабатываемые поверхности, то конструктор предварительно задает определенный тип заготовки, указывая штамповочные (литейные) радиусы, уклоны и другие параметры, а технолог определяет оптимальный метод получения заготовки. Окончательное решение о выборе заготовки в этом случае целесообразно принимать совместно (и конструктору, и технологу).

База данных материалов содержит информацию о группах материалов, марках, профилях материалов, стандартных обозначениях материала и его технических параметрах. Структура базы данных материалов показана на рис. 2. Технологические решения, связанные с формированием технологического маршрута при отсутствии в архиве технологического процессааналога, разработчик должен принимать директивно. При этом САПР ТП не позволит выбрать операцию, которую нельзя использовать из-за отсутствия соответствующего оборудования [6].

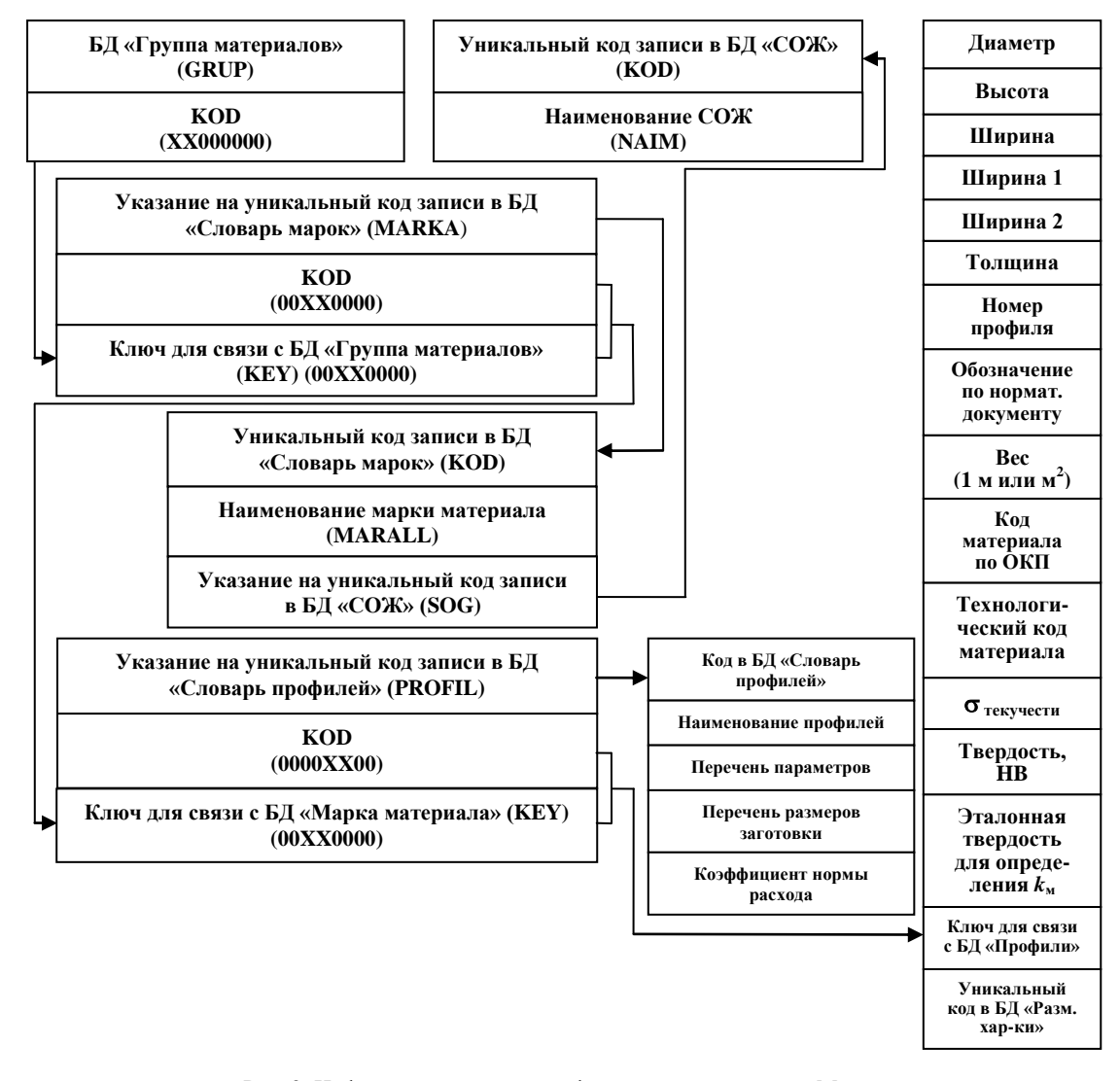

Рис. 2. Информационная модель формирования раздела «Материалы» *Fig. 2. Information model for the formation of the "Materials" section*

На рис. 3 изображена информационная модель формирования технологического маршрута [7]. Анализ информационной модели показывает, что для автоматизации этого процесса должны быть созданы базы данных, содержащие информацию об оборудовании и исполнителях.

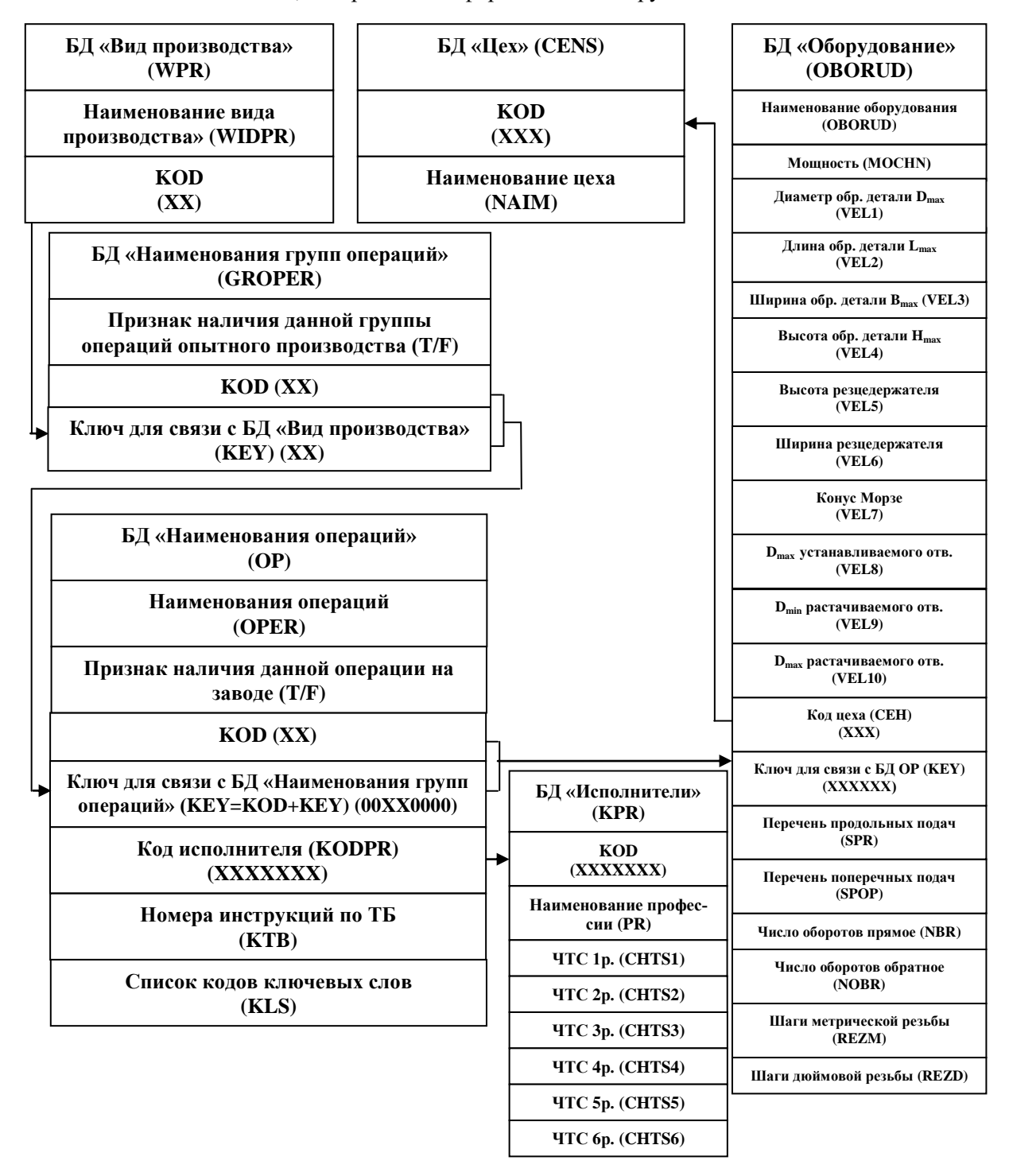

Рис. 3. Информационная модель формирования маршрута обработки *Fig. 3. Information model of processing route formation*

**Разработка универсальной схемы формирования операционного описания технологического процесса.** В основу формирования операционного описания технологического процесса положена универсальная схема, показанная на рис. 4.

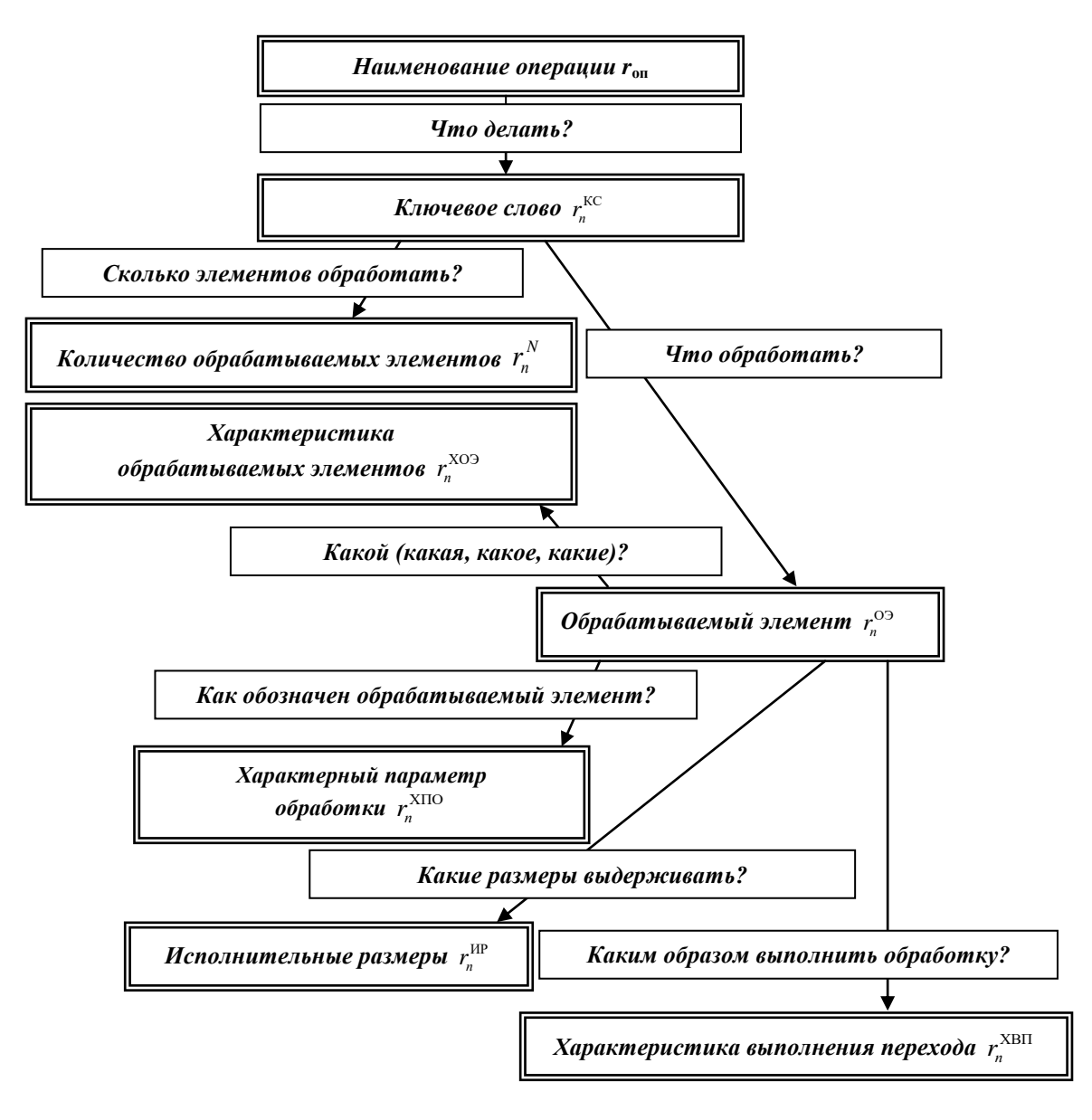

Рис. 4. Универсальная схема формирования технологических переходов

*Fig. 4. Universal scheme for the formation of technological transitions*

Для практической реализации универсальной схемы формирования технологических переходов в САПР ТП были созданы и взаимоувязаны следующие БД:

- «Установочные переходы» (FIRST);
- «Связь операций и ключевых слов» (SWOPKLS);
- «Ключевые слова» (KLS);
- «Предметы производства» (PREDPR);
- «Характеристики предмета производства» (DOP4\_2);
- «Характеристики выполнения переходов» (DOP4\_4);
- «Допуски» (POR500);
- «Типовые переходы» (PFIPKW);
- «Архив переходов» (ARCPER).

Информационная модель формирования операционного описания технологического процесса показана на рис. 5.

## АВТОМАТИЗАЦИЯ ПРОЕКТИРОВАНИЯ COMPUTER-AIDED DESIGN **77**

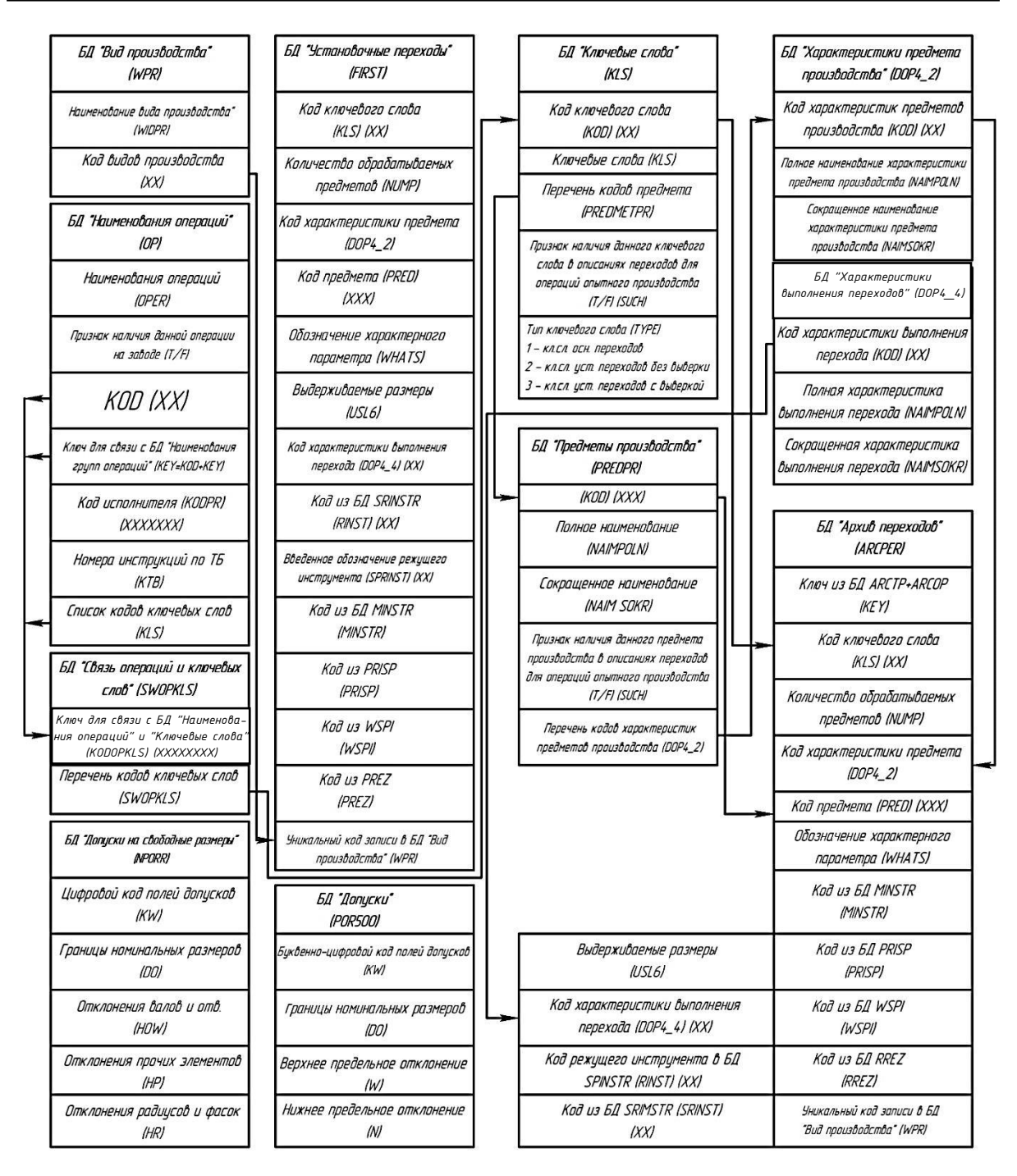

Рис. 5. Информационная модель формирования операционного описания технологического процесса

*Fig. 5. Information model for the formation of the operational description of the technological process*

**Порядок использования исследуемого информационного обеспечения при формировании операционного описания технологического процесса.** Формирование операционного описания технологического процесса начинается с установочного перехода. Выбор начального установочного перехода из БД «Установочные переходы» осуществляется по уникальному коду записи в БД «Вид производства». При этом автоматически определяется ряд параметров описания перехода, в частности код ключевого слова, код предмета и т. д.

При формировании основного перехода на базе универсальной схемы формирования технологических переходов [8] выполняется алгоритм последовательного выбора ряда параметров:

 $II$  *laz 1*. Выбирается ключевое слово перехода  $r_n^{\text{KC}}$  $r_{n}^{\text{\tiny{KC}}}$  .

Шаг 2. Вводится количество обрабатываемых при выполнении перехода элементов  $r_n^N$  $r_n^N$ .

Шаг 3. Выбирается обрабатываемый при выполнении перехода элемент  $r_n^{\text{O3}}$  $r_n^{\mathcal{O} \rightarrow}$ .

*Шаг 4.* Выбирается характеристика обрабатываемого при выполнении перехода элемента  $r_{n}^{\text{XO}3}$  $r_n^{\text{A03}}$ .

 $II$ аг 5. Вводится характерный параметр обработки  $r_{n}^{\text{XIO}}$  $r_n^{\text{AIO}}$ .

 $II$ аг 6. Вводятся исполнительные размеры  $r_n^{\text{HP}}$ *п r* . При вводе указанных параметров к ним автоматически добавляются верхние и нижние отклонения.

 $II$ аг 7. Выбирается характеристика выполнения перехода  $r_{n}^{\text{XBI}}$  $r_n^{\text{ABII}}$ .

Итак, текст перехода сформирован окончательно, система переходит к выбору средств технологической оснастки.

**Формирование описания средств технологической оснастки с использованием исследуемого информационного обеспечения.** Вначале выбирается режущий инструмент. Для этого используется БД «Выбор режущих инструментов» (RINSTR), структура которой приведена в табл. 1.

Таблица 1

Структура полей БД «Выбор режущих инструментов» (RINSTR)

*Table 1*

*The structure of the fields of the database "Choice of cutting tools" (RINSTR)*

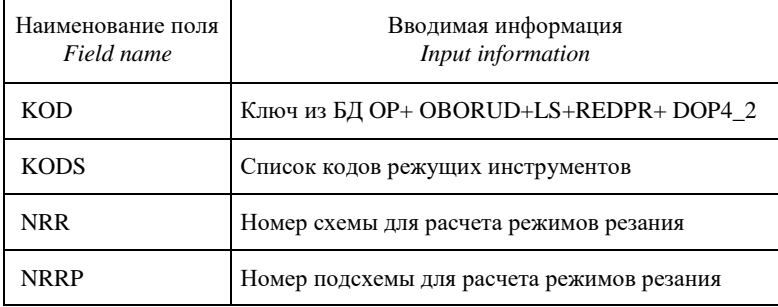

Выбор режущих инструментов выполняется с помощью указанной БД при соблюдении ряда условий, определенных в Справочнике режущих инструментов, структура записей которого приведена в табл. 2.

После выбора режущего инструмента система автоматически переходит в режим выбора вспомогательного инструмента. Автоматизированный выбор этого вида технологической оснастки обеспечивается взаимодействием с БД «Справочник вспомогательных инструментов» (SWSPO, табл. 3) и БД «Выбор вспомогательных инструментов» (WSPO, табл. 4).

Приспособления выбираются только для установочных переходов. За каждой моделью оборудования закреплен определенный комплект универсальных приспособлений. Кроме того, технолог имеет возможность при необходимости внести обозначения специального приспособления.

После выбора вспомогательных инструментов система переходит к выбору измерительных инструментов. Эта технологическая задача по аналогии с предыдущими решается при помощи БД «Измерительные инструменты» (SPRISP), структура которой приведена в табл. 5.

## Таблица 2

Структура полей БД «Справочник режущих инструментов» (SRINSTR)

Table 2

*The structure of the fields of the database "Directory of cutting tools" (SRINSTR)*

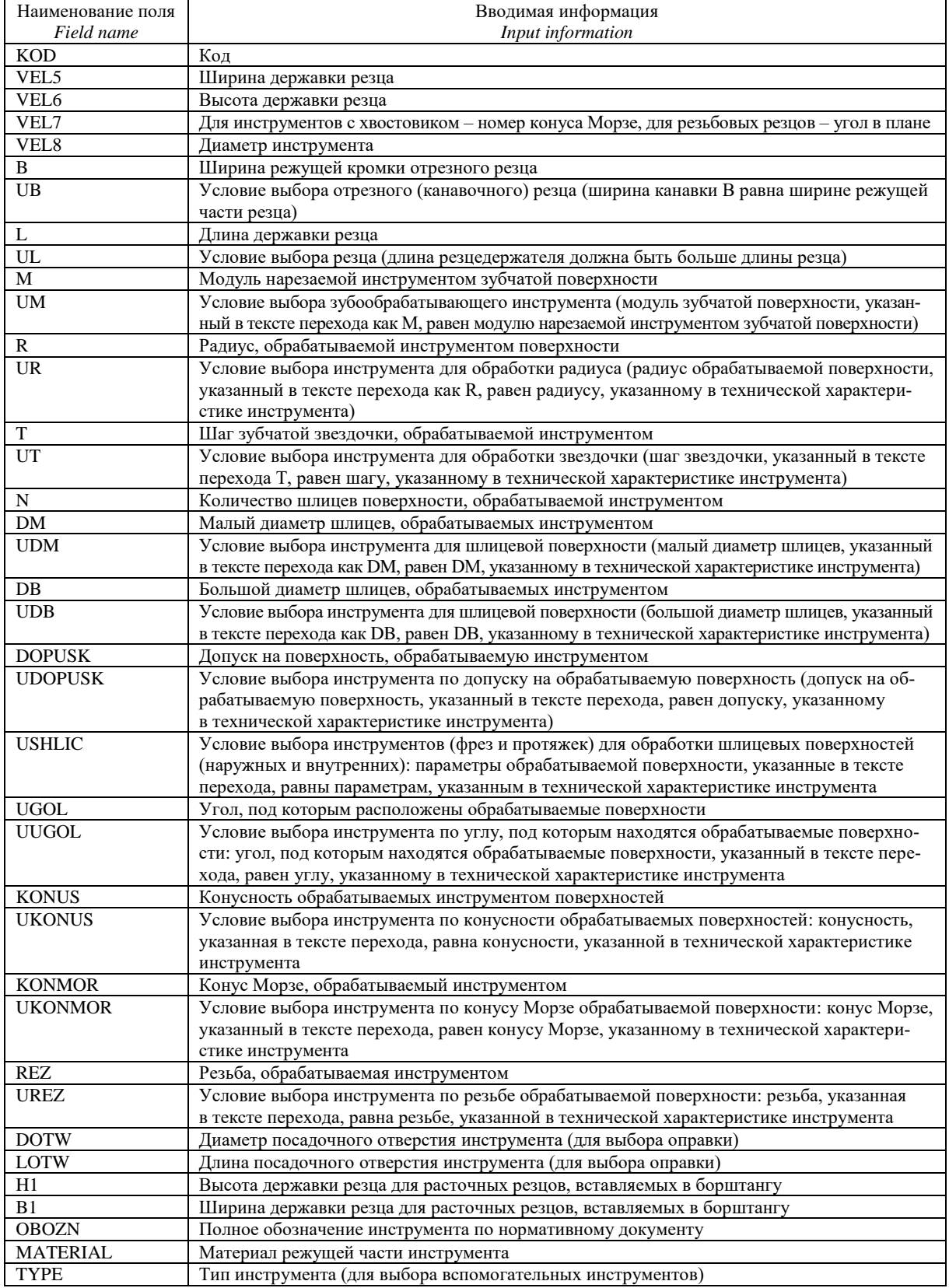

## Таблица 3

Структура полей БД «Справочник вспомогательных инструментов» (SWSPO) *Table 3*

*The structure of the fields of the database "Directory of auxiliary tools" (SWSPO)*

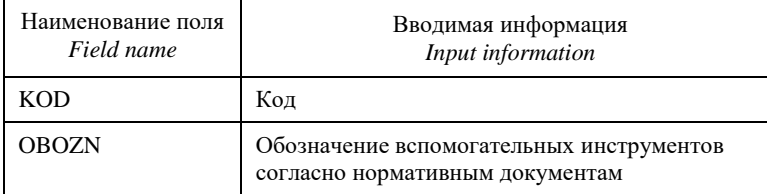

Таблица 4

Структура полей БД «Выбор вспомогательных инструментов» (WSPO) *Table 4*

*The structure of the fields of the database "Selection of auxiliary tools" (WSPO)*

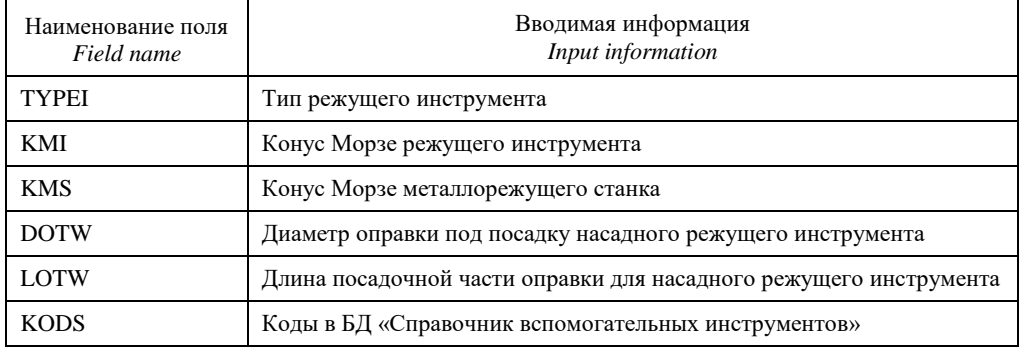

### Таблица 5

Структура полей БД «Измерительные инструменты» (SPRISP) *Table 5*

*The structure of the fields of the database "Measuring tools" (SPRISP)*

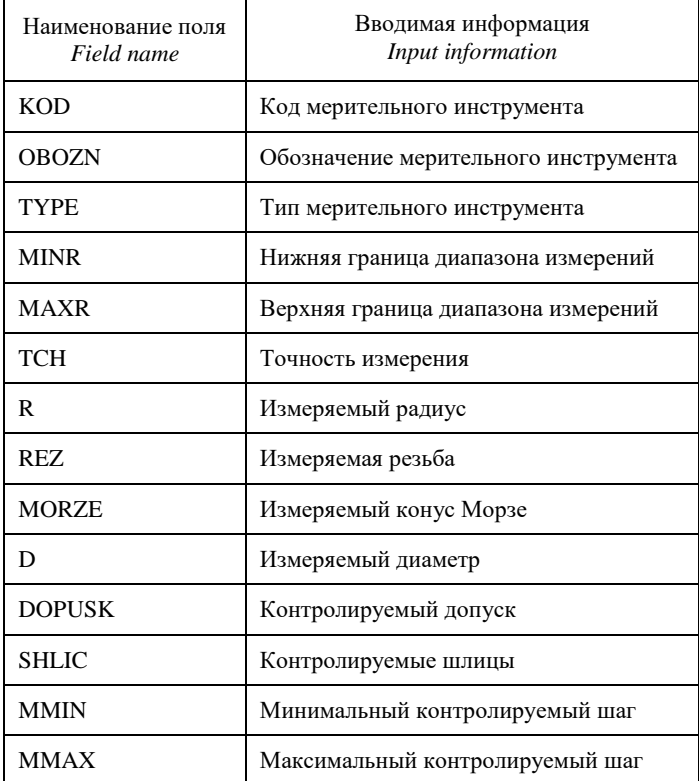

**Разработка структуры архива технологических процессов.** После окончания проектирования описание технологического процесса заносится в архив, структура которого показана на рис. 6. Фактически в архиве хранятся результаты принятых проектировщиком технологических решений. Таким образом, при изменении нормативной базы, например при изменении маркировки инструментов, автоматически происходит изменение технологических процессов, хранящихся в архиве, так как меняется только обозначение принятого технологом решения.

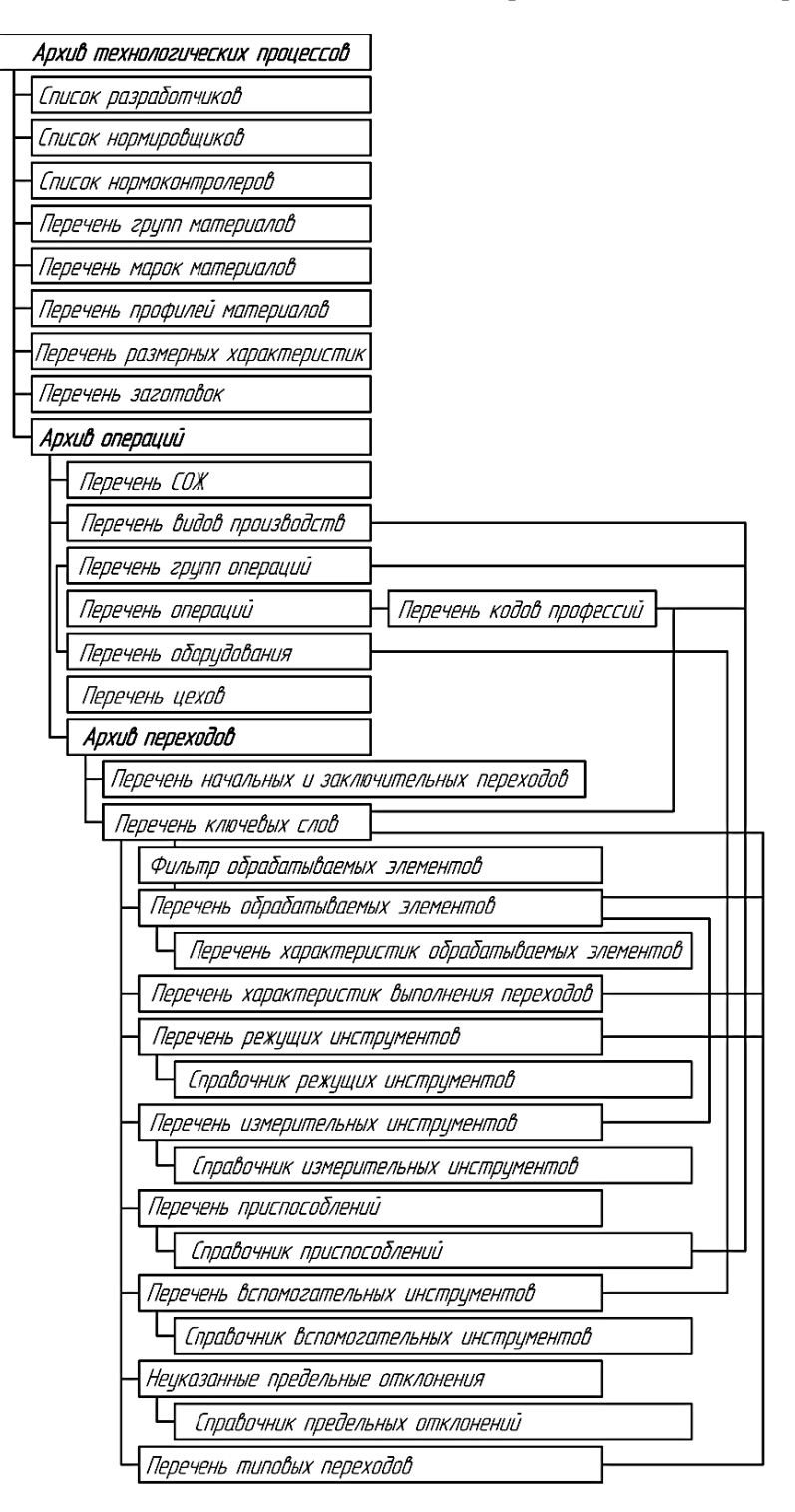

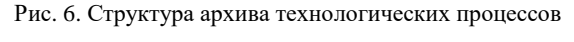

*Fig. 6. The structure of the archive of technological processes*

Аналогичная ситуация возникает и при изменении парка оборудования. Введение нового оборудования просто расширяет возможности проектирования. Замена устаревшей модели на более современную решается корректировкой справочника. В случае вывода какого-либо оборудования из использования (и архива) можно получить справку о технологических процессах, в которых оно задействовано, и с помощью активации провести необходимые изменения.

**Заключение.** В результате исследования информационного обеспечения САПР ТП опытных образцов структурно-сложных изделий была решена задача определения структуры и последовательности использования информационного обеспечения на различных стадиях внедрения системы, разработаны универсальная схема формирования операционного описания технологического процесса и структура архива технологических процессов.

Внедрение САПР ТП опытных образцов кормоуборочной и зерноуборочной техники обеспечило повышение производительности проектирования в 7,8 раза.

#### **Список использованных источников**

1. Петухов, А. В. Автоматизация проектирования технологических процессов изготовления опытных образцов / А. В. Петухов // Тракторы и сельскохозяйственные машины. – 1993. – № 12. – С. 33–35.

2. Акулович, Л. М. Основы автоматизированного проектирования технологических процессов в машиностроении : учеб. пособие / Л. М. Акулович, В. К. Шелег. – Минск : Новое знание; М. : ИНФРА-М,  $2012. - 488$  c.

3. Автоматизация и управление в технологических комплексах / А. М. Русецкий [и др.] ; под общ. ред. А. М. Русецкого. – Минск : Беларус. навука, 2014. – 375 с.

4. Петухов, А. В. Системы автоматизированного проектирования технологических процессов : пособие по одноименному курсу для студентов специальности 36.01.01 «Технология машиностроения». – Гомель : ГГТУ им. П. О. Сухого, 2005. – 84 с.

5. Епифанова, О. В. Автоматизация технологической подготовки производства деталей, изготавливаемых на оборудовании с ЧПУ / О. В. Епифанова, Д. И. Троицкий // Изв. ТулГУ. Техн. науки. – Вып. 3. – Тула : Изд-во ТулГУ, 2011. – С. 53–61.

6. Епифанова, О. В. Методика оптимального выбора структуры CAM-системы / О. В. Епифанова, Д. И. Троицкий // Изв. ТулГУ. Техн. науки. – Вып. 3. – Тула : Изд-во ТулГУ, 2011. – С. 21–29.

7. Петухов, А. В. Системы автоматизированного проектирования технологических процессов : учеб. пособие / А. В. Петухов, Д. В. Мельников, В. М. Быстренков ; М-во образования Респ. Беларусь, Гомел. гос. техн. ун-т им. П. О. Сухого. – Гомель, 2011. – 143 с.

8. Петухов, А. В. Универсальная схема формирования переходов // Технологическая системотехника : сб. тр. Первой Междунар. электр. науч.-техн. конф. – Тула : Гриф и К, 2002. – С. 294–296.

#### **References**

1. Petukhov A. V. *Automation of the design of technological processes for the production of prototypes.* Traktory i sel'skohozjajstvennye mashiny [*Tractors and Agricultural Machines*], 1993, no. 12, pp. 33–35 (In Russ.).

2. Akulovich L. M., Sheleg V. K. Osnovy avtomatizirovannogo proektirovaniya tekhnologicheskih processov v mashinostroenii. *Fundamentals of Computer-Aided Design of Technological Processes in Mechanical Engineering*. Minsk, Novoe znanie; Moscow, INFRA-M, 2012, 488 p. (In Russ.).

3. Ruseckij A. M., Vityaz' P. A., Hejfec M. L., Svirskij D. N., Averchenkov A. V., ..., Sheleg V. K. Avtomatizaciya i upravlenie v tekhnologicheskih kompleksah. *Automation and Control in Technological Complexes*. In A. M. Ruseckij (ed.). Minsk, Belaruskaja navuka, 2014, 375 p. (In Russ.).

4. Petukhov A. V. Sistemy avtomatizirovannogo proektirovanija tehnologicheskih processov : posobie po odnoimennomu kursu dlja studentov special'nosti 36.01.01 "Tehnologija mashinostroenija". *Systems of Computer-aided Design of Technological Processes : A Manual on the Course of the Same Name for Students of the Specialty 36.01.01 "Technology of Mechanical Engineering".* Gomel, Sukhoi State Technical University of Gomel, 2005, 84 p. (In Russ.).

5. Epifanova O. V., Troickij D. I. Automation of technological preparation for the production of parts manufactured on CNC equipment. Izvestija Tul'skogo gosudarstvennogo universiteta. Tehnicheskie nauki [*News*  *of the Tula State University. Technical Science*], iss. 3, Tula, Izdatel'stvo Tul'skogo gosudarstvennogo universiteta, 2011, pр. 53–61 (In Russ.).

6. Epifanova O. V., Troickij D. I. Methodology for the optimal selection of the structure of the CAM system. Izvestija Tul'skogo gosudarstvennogo universiteta. Tehnicheskie nauki [*News of the Tula State University. Technical Science*], iss. 3, Tula, Izdatel'stvo Tul'skogo gosudarstvennogo universiteta, 2011, pр. 21–29 (In Russ.).

7. Petukhov A. V., Melnikov D. V., Bystrenkov V. M. Sistemy avtomatizirovannogo proektirovanija tehnologicheskih processov. *Systems of Computer-aided Design of Technological Processes*. Ministerstvo obrazovanija Respubliki Belarus', Sukhoi State Technical University of Gomel. Gomel', 2011, 143 p. (In Russ.).

8. Petukhov A. V. *Universal transition generation scheme.* Tehnologicheskaja sistemotehnika : sbornik trudov Pervoj Mezhdunarodnoj jelektronnoj nauchno-tehnicheskoj konferencii [*Technological System Engineering : Proceedings of the First International Electronic Scientific and Technical Conference*], Tula, Grif i K, 2002, pp. 294–296 (In Russ.).

#### **Информация об авторе**

#### **Information about the author**

*Петухов Александр Владимирович*, старший преподаватель кафедры «Технология машиностроения», Гомельский государственный технический университет имени П. О. Сухого. E-mail: [Petukhov\\_2000@gstu.by](mailto:Petukhov_2000@gstu.by)

*Alexander V. Petukhov*, Senior Lecturer of the Chair "Technology of Mechanical Engineering", Sukhoi State Technical University of Gomel. E-mail: [Petukhov\\_2000@gstu.by](mailto:Petukhov_2000@gstu.by)